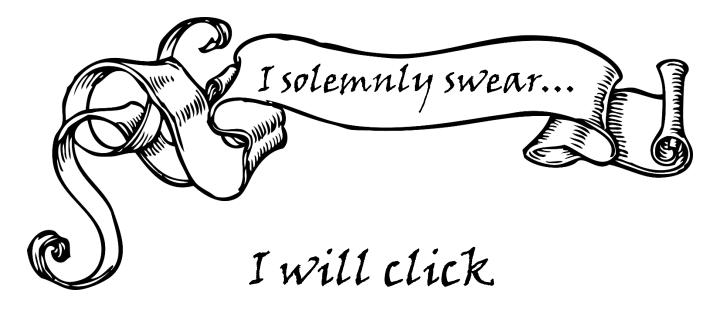

## Add Call Number/Item <u>Before</u> scanning or typing anything

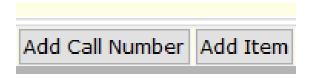

## I will not edit Library

| Item Info Holds         |                |               |       |
|-------------------------|----------------|---------------|-------|
| Call number information |                |               |       |
| Call number:            | Rowling, J. K. | Class scheme: | DEWEY |
| Call library:           | BERL           |               |       |
| ☐ Shadow call number    |                |               |       |
| Item information        |                |               |       |
| Item ID:                | 0050502354330  | Copy number:  | 1     |
| Туре:                   | JBOOK V        | Item library: | BE I  |
|                         |                |               |       |